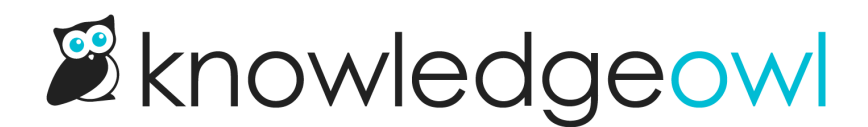

## June 3, 2019

Last Modified on 12/28/2022 12:25 pm EST

## Feature Enhancements

- When bulk importing readers from a CSV, you now have the option to skip or update readers that already exist
- If there are duplicates within the bulk reader import CSV itself, we will throw a warning ask if you want to continue the import. If you do, we will only use the first instance of the reader listed in the CSV.

## Bug Fixes

- Larger file uploads that were uploaded using the legacy article editor's "Add Image / File" were sometimes corrupted
- When editing auto-assign reader group by email rules, the saved settings were not appearing correctly